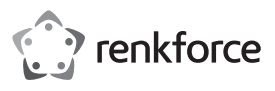

# **Bedienungsanleitung Silent Funk Maus Best.-Nr. 2201950**

#### **Bestimmungsgemäße Verwendung**

Das Produkt dient zur Steuerung eines Computers. Die Befehle werden drahtlos per Funk an einen USB-Empfänger übertragen, der direkt am Computer angeschlossen wird. Das Produkt eignet sich ebenfalls zur drahtlosen Verbindung mit einem Smartphone/Tablet mit Micro-USB-Port.

Eine Verwendung ist nur in geschlossenen Räumen, also nicht im Freien erlaubt. Der Kontakt mit Feuchtigkeit, z.B. im Badezimmer u.ä. ist unbedingt zu vermeiden.

Aus Sicherheits- und Zulassungsgründen dürfen Sie das Produkt nicht umbauen und/oder verändern. Falls Sie das Produkt für andere Zwecke verwenden, als zuvor beschrieben, kann das Produkt beschädigt werden. Außerdem kann eine unsachgemäße Verwendung Gefahren wie z.B. Kurzschluss, Brand, Stromschlag, etc. hervorrufen. Lesen Sie sich die Bedienungsanleitung genau durch und bewahren Sie diese auf. Reichen Sie das Produkt nur zusammen mit der Bedienungsanleitung an dritte Personen weiter.

Das Produkt entspricht den gesetzlichen, nationalen und europäischen Anforderungen. Alle enthaltenen Firmennamen und Produktbezeichnungen sind Warenzeichen der jeweiligen Inhaber. Alle Rechte vorbehalten.

# **Lieferumfang**

- Funk-Maus
- Empfänger
- 2x Batterie Typ AAA
- Bedienungsanleitung

# **Aktuelle Bedienungsanleitungen**

Laden Sie aktuelle Bedienungsanleitungen über den Link www.conrad.com/ downloads herunter oder scannen Sie den abgebildeten QR-Code. Befolgen Sie die Anweisungen auf der Webseite.

# **Symbol-Erklärung**

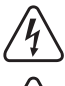

Das Symbol mit dem Blitz im Dreieck wird verwendet, wenn Gefahr für Ihre Gesundheit besteht, z.B. durch einen elektrischen Schlag.

Das Symbol mit dem Ausrufezeichen im Dreieck weist auf wichtige Hinweise in dieser Bedienungsanleitung hin, die unbedingt zu beachten sind.

Das Pfeil-Symbol ist zu finden, wenn Ihnen besondere Tipps und Hinweise zur Bedienung gegeben werden sollen.

#### **Sicherheitshinweise**

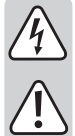

**Lesen Sie sich die Bedienungsanleitung aufmerksam durch und beachten Sie insbesondere die Sicherheitshinweise. Falls Sie die Sicherheitshinweise und die Angaben zur sachgemäßen Handhabung in dieser Bedienungsanleitung nicht befolgen, übernehmen wir für dadurch resultierende Personen-/Sachschäden keine Haftung. Außerdem erlischt in solchen Fällen die Gewährleistung/Garantie.**

#### **a) Allgemein**

- Das Produkt ist kein Spielzeug. Halten Sie es von Kindern und Haustieren fern
- Lassen Sie das Verpackungsmaterial nicht achtlos liegen. Dieses könnte für Kinder zu einem gefährlichen Spielzeug werden.
- Schützen Sie das Produkt vor extremen Temperaturen, direktem Sonnenlicht, starken Erschütterungen, hoher Feuchtigkeit, Nässe, brennbaren Gasen, Dämpfen und Lösungsmitteln.
- Setzen Sie das Produkt keiner mechanischen Beanspruchung aus.

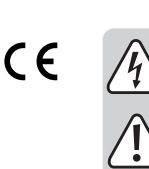

• Wenn kein sicherer Betrieb mehr möglich ist, nehmen Sie das Produkt außer Betrieb und schützen Sie es vor unbeabsichtigter Verwendung. Der sichere Betrieb ist nicht mehr gewährleistet, wenn das Produkt:

- sichtbare Schäden aufweist,
- nicht mehr ordnungsgemäß funktioniert,
- über einen längeren Zeitraum unter ungünstigen Umgebungsbedingungen gelagert wurde oder
- erheblichen Transportbelastungen ausgesetzt wurde.
- Gehen Sie vorsichtig mit dem Produkt um. Durch Stöße, Schläge oder dem Fall aus bereits geringer Höhe wird es beschädigt.
- Beachten Sie auch die Sicherheitshinweise und Bedienungsanleitungen der übrigen Geräte, an die das Produkt angeschlossen wird.
- Wenden Sie sich an eine Fachkraft, wenn Sie Zweifel über die Arbeitsweise, die Sicherheit oder den Anschluss des Produkts haben.
- Lassen Sie Wartungs-, Anpassungs- und Reparaturarbeiten ausschließlich von einem Fachmann bzw. einer Fachwerkstatt durchführen.
- Sollten Sie noch Fragen haben, die in dieser Bedienungsanleitung nicht beantwortet werden, wenden Sie sich an unseren technischen Kundendienst oder an andere Fachleute.
- Achtung, LED-Licht:
	- Nicht in den LED-Lichtstrahl blicken!
	- Nicht direkt oder mit optischen Instrumenten betrachten!

#### **b) Batterien/Akkus**

- Achten Sie beim Einlegen der Batterien/Akkus auf die richtige Polung.
- Entfernen Sie die Batterien/Akkus, wenn Sie das Gerät längere Zeit nicht verwenden, um Beschädigungen durch Auslaufen zu vermeiden. Auslaufende oder beschädigte Batterien/Akkus können bei Hautkontakt Säureverätzungen hervorrufen. Beim Umgang mit beschädigten Batterien/Akkus sollten Sie daher Schutzhandschuhe tragen.
- Bewahren Sie Batterien/Akkus außerhalb der Reichweite von Kindern auf. Lassen Sie Batterien/Akkus nicht frei herumliegen, da diese von Kindern oder Haustieren verschluckt werden könnten.
- Alle Batterien/Akkus sollten zum gleichen Zeitpunkt ersetzt werden. Das Mischen von alten und neuen Batterien/Akkus im Gerät kann zum Auslaufen der Batterien/Akkus und zur Beschädigung des Geräts führen.
- Nehmen Sie keine Batterien/Akkus auseinander, schließen Sie sie nicht kurz und werfen Sie sie nicht ins Feuer. Versuchen Sie niemals, nicht aufladbare Batterien aufzuladen. Es besteht Explosionsgefahr!

#### **Batterien einlegen/wechseln**

- Entnehmen Sie die Batteriefachabdeckung.
- Setzen Sie 2 AAA-Batterien polungsrichtig ein. Beachten Sie dabei die Polaritätsangaben innerhalb des Batteriefachs.
- Schließen Sie das Batteriefach.
- $\rightarrow$  Eingelegte Batterien lassen sich einfach entnehmen, indem Sie leicht an den weißen Streifen innerhalb des Batteriefachs ziehen.

#### **USB-Empfänger anschließen**

- Entnehmen Sie den USB-Empfänger aus dem Batteriefachdeckel an der Unterseite der Maus.
- Verbinden Sie den USB-Empfänger mit einem freien USB-Port Ihres Computers.
- Sie können den USB-Empfänger auch an dem Micro-USB-Port eines geeigneten Smartphones/Tablets anschließen.
	- $\rightarrow$ Stellen Sie sicher, dass auf Ihrem Smartphone/Tablet die OTG-Funktion aktiviert ist und dass die Hardware das USB-HID-Protokoll unterstützt.
- Gehen Sie wie folgt vor, um den Micro-USB-Stecker auszufahren:
- Greifen Sie mit dem Fingernagel in Kerbe 1 und ziehen Sie diese vorsichtig nach unten. Kerbe 2 wird freigelegt.
- Greifen Sie mit dem Fingernagel in Kerbe 2 und ziehen Sie diese vorsichtig nach unten.
- Der Micro-USB-Stecker ist nun bereit zur Verwendung.
- Gehen Sie wie folgt vor, um den Micro-USB-Stecker wieder einzufahren:
- Drücken Sie auf die blaue Arretierung.
- Schieben Sie den Micro-USB-Stecker vorsichtig nach innen, bis er komplett versenkt ist.

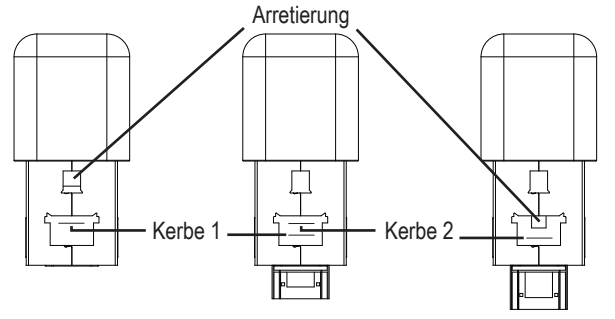

#### **Auflösung**

- Drücken Sie kurz die Taste **DPI** auf der Oberseite der Maus, um die Auflösung und somit die Mauszeigergeschwindigkeit zu ändern.
- Bewegen Sie den Mauszeiger gleichmäßig hin und her. Somit können Sie den Unterschied zwischen den 3 wählbaren Einstellungen feststellen.

#### **Energiesparmodus/Schlafmodus**

- Die Maus wechselt in den Energiesparmodus, wenn:
- der USB-Empfänger nicht eingesteckt ist,
- der USB-Empfänger nicht mit Strom versorgt wird oder
- die Maus für 30 Minuten nicht verwendet wurde.
- Nach weiteren 8 Minuten wechselt die Maus in den Schlafmodus.
- Betätigen Sie das Scrollrad oder eine Taste, um die Maus "aufzuwecken".

# **Oberflächen**

- Die optische Bewegungserkennung der Maus arbeitet prinzipbedingt nicht auf allen Oberflächen. Besonders auf spiegelnden Oberflächen oder Glas ist keine Funktion möglich.
- Wenn Sie Probleme bei der Bewegung des Mauszeigers festellen, so setzen Sie testweise ein geeignetes Mauspad ein.
- Achten Sie darauf, dass die Maus auf empfindlichen Oberflächen Spuren hinterlassen kann.

#### **Fehlerhilfe**

Falls die Maus nicht funktioniert, ergreifen Sie eine der folgenden Maßnahmen:

- Wechseln Sie die Batterien.
- Falls nach einem Batteriewechsel die LED an der Unterseite der Maus nicht leuchtet, trennen Sie den USB-Empfänger und verbinden Sie diesen erneut mit dem USB-Port.

Platzieren Sie dann die Maus in einer Entfernung von 10 cm zum USB-Empfänger. Entnehmen Sie die Batterien und setzen Sie diese erneut ein.

Falls nun die LED an der Unterseite der Maus leuchtet, können Sie mit der Verwendung fortfahren.

# **Pflege und Reinigung**

- Verwenden Sie auf keinen Fall aggressive Reinigungsmittel, Reinigungsalkohol oder andere chemische Lösungen, da dadurch das Gehäuse angegriffen oder gar die Funktion beeinträchtigt werden kann.
- Tauchen Sie das Produkt nicht in Wasser ein.
- Sollte sich der Mauszeiger nach längerer Benutzung der Maus nicht mehr richtig bewegen lassen, so prüfen Sie, ob der Sensor auf der Unterseite der Maus verschmutzt ist. Reinigen Sie den Sensor mit einem weichen, sauberen Pinsel oder pusten Sie auf den Sensor.
- Verwenden Sie ein trockenes, faserfreies Tuch zur Reinigung des Produkts.

# **Konformitätserklärung (DOC)**

Hiermit erklärt Conrad Electronic SE, Klaus-Conrad-Straße 1, D-92240 Hirschau, dass dieses Produkt der Richtlinie 2014/53/EU entspricht.

 $\rightarrow$  Der vollständige Text der EU-Konformitätserklärung ist unter der folgenden Internetadresse verfügbar: www.conrad.com/downloads

Wählen Sie eine Sprache durch Anklicken eines Flaggensymbols aus und geben Sie die Bestellnummer des Produkts in das Suchfeld ein; anschließend können Sie die EU-Konformitätserklärung im PDF-Format herunterladen.

# **Entsorgung**

#### **a) Produkt**

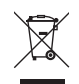

Elektronische Geräte sind Wertstoffe und gehören nicht in den Hausmüll. Entsorgen Sie das Produkt am Ende seiner Lebensdauer gemäß den geltenden gesetzlichen Bestimmungen.

Entnehmen Sie evtl. eingelegte Batterien/Akkus und entsorgen Sie diese getrennt vom Produkt.

#### **b) Batterien/Akkus**

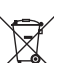

Sie als Endverbraucher sind gesetzlich (Batterieverordnung) zur Rückgabe aller gebrauchten Batterien/Akkus verpflichtet; eine Entsorgung über den Hausmüll ist untersagt.

Schadstoffhaltige Batterien/Akkus sind mit dem nebenstehenden Symbol gekennzeichnet, das auf das Verbot der Entsorgung über den Hausmüll hinweist. Die Bezeichnungen für das ausschlaggebende Schwermetall sind: Cd=Cadmium, Hg=Quecksilber, Pb=Blei (die Bezeichnung steht auf den Batterien/Akkus z.B. unter dem links abgebildeten Mülltonnen-Symbol).

Ihre verbrauchten Batterien/Akkus können Sie unentgeltlich bei den Sammelstellen Ihrer Gemeinde, unseren Filialen oder überall dort abgeben, wo Batterien/Akkus verkauft werden.

Sie erfüllen damit die gesetzlichen Verpflichtungen und leisten Ihren Beitrag zum Umweltschutz.

# **Technische Daten**

Spannungsversorgung ............ 2x AAA Batterie  $S_N$ stemv $\bigcirc$  0000,  $S_N$  (Heme,  $D_N$ , mit OD4, OD6

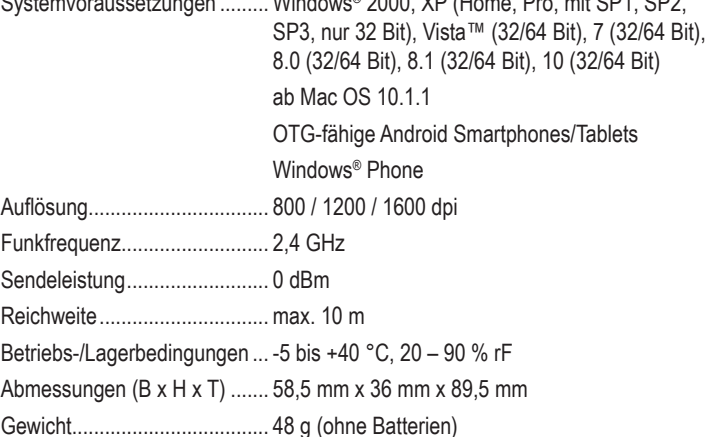

Dies ist eine Publikation der Conrad Electronic SE, Klaus-Conrad-Str. 1, D-92240 Hirschau (www.conrad.com). Alle Rechte einschließlich Übersetzung vorbehalten. Reproduktionen jeder Art, z. B. Fotokopie, Mikroverfilmung, oder die Erfassung in elektronischen Datenverarbeitungsanlagen, bedürfen der schriftlichen Genehmigung des Herausgebers. Nachdruck, auch auszugsweise, verboten. Die Publikation entspricht dem technischen Stand bei Drucklegung. Copyright 2020 by Conrad Electronic SE. \*2201950\_v2\_0620\_02\_JC\_m\_de

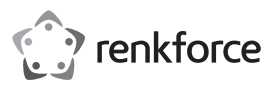

# **Operating instructions Silent wireless mouse Item no. 2201950**

#### **Intended use**

The product serves as a means of controlling a computer. The commands are transmitted wirelessly via radio to a USB receiver, which is connected directly to the computer. The product is also suitable for wireless connection to a smartphone/ tablet with a Micro-USB port.

It is intended for indoor use only. Do not use it outdoors. Contact with moisture, e.g. in bathrooms, must be avoided under all circumstances.

For safety and approval purposes, you must not rebuild and/or modify this product. Using the product for purposes other than those described above may damage the product. In addition, improper use can cause hazards such as short circuits, fire and electric shocks. Read the instructions carefully and store them in a safe place. Make this product available to third parties only together with its operating instructions.

This product complies with statutory national and European regulations. All company and product names are trademarks of their respective owners. All rights reserved.

# **Package contents**

- Wireless mouse
- Receiver
- 2x battery type AAA
- Operating instructions

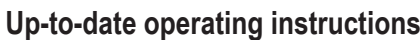

Download the latest operating instructions at www.conrad.com/downloads or scan the QR code on this page. Follow the instructions on the website.

# **Explanation of symbols**

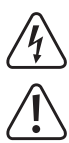

The symbol with the lightning in the triangle is used if there is a risk to your health, e.g. due to an electric shock.

This symbol is used to highlight important information in these operating instructions. Always read this information carefully.

This symbol indicates special information and advice on how to use the product.

#### **Safety instructions**

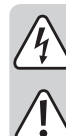

**Read the operating instructions carefully and especially observe the safety information. If you do not follow the safety instructions and information on proper handling in this manual, we assume no liability for any resulting personal injury or damage to property. Such cases will invalidate the warranty/guarantee.**

#### **a) General information**

- This product is not a toy. Keep it out of the reach of children and pets.
- Do not leave packaging material lying around carelessly. This may become dangerous playing material for children.
- Protect the product from extreme temperatures, direct sunlight, strong jolts, high humidity, moisture, flammable gases, vapours and solvents.
- Do not place the product under any mechanical stress.

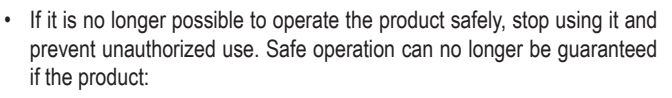

- is visibly damaged,
- is no longer working properly,
- has been stored for extended periods in poor ambient conditions or - has been subjected to any serious transport-related stress.
- Always handle the product carefully. Jolts, impacts or a fall even from a low height may damage the product.
- Always observe the safety and operating instructions of any other devices which are connected to the product.
- Consult a technician if you are not sure how to use or connect the product.
- Maintenance, modifications and repairs must be done by a technician or an authorized repair centre.
- If you have questions which remain unanswered by these operating instructions, contact our technical support service or other technical personnel.
- Warning, LED light:
	- Do not look directly at the LED light!
	- Do not look into the beam directly or with optical instruments!

#### **b) (Rechargeable) batteries**

- Correct polarity must be observed while inserting the (rechargeable) batteries.
- (Rechargeable) batteries should be removed from the device if it is not used for a long period of time to avoid damage through leaking. Leaking or damaged (rechargeable) batteries might cause acid burns when in contact with skin, therefore use suitable protective gloves to handle damaged (rechargeable) batteries.
- (Rechargeable) batteries must be kept out of reach of children. Do not leave (rechargeable) batteries lying around, as there is a risk that children or pets may swallow them.
- All (rechargeable) batteries should be replaced at the same time. Mixing old and new (rechargeable) batteries in the device can lead to (rechargeable) battery leakage and device damage.
- Batteries must not be dismantled, short-circuited or thrown into fire. Never charge conventional, non-rechargeable batteries. There is a risk of explosion.

# **Inserting/changing the batteries**

- Remove the battery compartment cover.
- Insert 2 AAA batteries, observing correct polarity. Observe polarity as indicated inside the battery compartment.
- Close the battery compartment.
	- Inserted batteries can be easily removed by lightly pulling the white strips inside the battery compartment.

# **Connecting the USB receiver**

- Remove the USB receiver from the battery compartment cover on the bottom of the mouse.
- Connect the USB receiver to a free USB port on your computer.
- You can also connect the USB receiver to the Micro-USB port of a suitable smartphone/tablet.
	- Make sure that the OTG feature is enabled on your smartphone/tablet and → that your hardware supports the USB HID protocol.

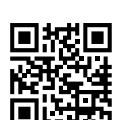

 $\epsilon$ 

- Proceed as follows to extend the Micro USB plug:
- Use your fingernail to pull Notch 1 carefully downwards. Notch 2 is now exposed.
- Use your fingernail to pull Notch 2 carefully downwards.
- The Micro USB plug is now ready for use.
- Proceed as follows to retract the Micro USB plug again:
- Press the blue lock.
- Carefully slide the Micro USB plug inwards until it is completely hidden.

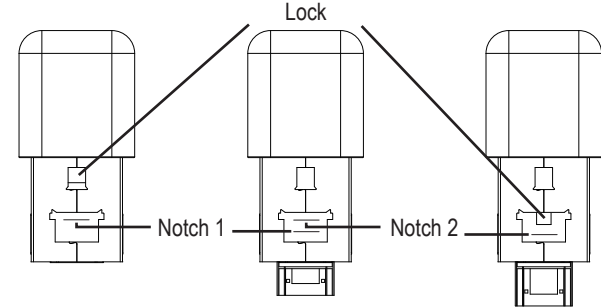

#### **Resolution**

- Briefly press the **DPI** button on the top of the mouse to adjust the resolution and thus change the pointer speed.
- Move the mouse pointer evenly back and forth. This will allow you to tell the difference between the 3 available settings.

# **Power saving/sleep mode**

• The mouse enters into power saving mode when:

- the USB receiver is not plugged in,
- the USB receiver is not supplied with power or
- the mouse has not been used for 30 minutes.
- After 8 additional minutes, the mouse will enter into sleep mode.
- Use the scroll wheel or press a key to "wake up" the mouse.

#### **Surfaces**

- The mouse's optical motion sensor may not work on some surfaces. No movement will be detected when the mouse is used on reflective surfaces or glass.
- If the cursor does not move, try placing the mouse on a suitable mouse pad.
- Please note that the mouse may leave marks on delicate surfaces.

# **Troubleshooting**

If the mouse is not working, try one of the following solutions:

- Replace the batteries.
- If the LED light on the bottom of the mouse does not light up after changing the batteries, disconnect the USB receiver from the USB port and reconnect it.

Then place the mouse at a distance of 10 cm to the USB receiver.

Remove and reinsert the batteries.

If the LED on the bottom of the mouse lights up, you can continue using the mouse.

# **Care and cleaning**

- Never use aggressive detergents, rubbing alcohol or other chemical solutions, as these could damage the casing or cause the product to malfunction.
- Do not immerse the product in water.
- If the cursor doesn't move properly after you have used the mouse for a long period of time, check whether the sensor on the bottom of the mouse is dirty. Use a soft, clean brush or blow on the sensor to clean it.
- Use a dry, lint-free cloth to clean the product.

# **Declaration of conformity (DOC)**

Conrad Electronic SE, Klaus-Conrad-Straße 1, D-92240 Hirschau hereby declares that this product conforms to the 2014/53/EU directive.

 $\rightarrow$  Click on the following link to read the full text of the EU declaration of conformity: www.conrad.com/downloads

Select a language by clicking on a flag symbol, and then enter the product order number in the search box. The EU Declaration of Conformity is available for download in PDF format.

# **Disposal**

# **a) Product**

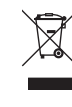

Electronic devices are recyclable waste and must not be disposed of in household waste. Always dispose of the product according to the relevant statutory regulations.

Remove any inserted batteries and dispose of them separately from the product.

#### **b) (Rechargeable) batteries**

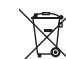

You as the end user are required by law to return all used batteries. Batteries must not be placed in household waste.

Batteries containing hazardous substances are labelled with this symbol to indicate that disposal in household waste is forbidden. The abbreviations for heavy metals in batteries are: Cd = Cadmium, Hg = Mercury, Pb = Lead (indicated on the battery, e.g. below the trash icon on the left).

Used (rechargeable) batteries can be returned to local collection points, our stores or battery retailers.

You thus fulfil your statutory obligations and contribute to the protection of the environment.

# **Technical data**

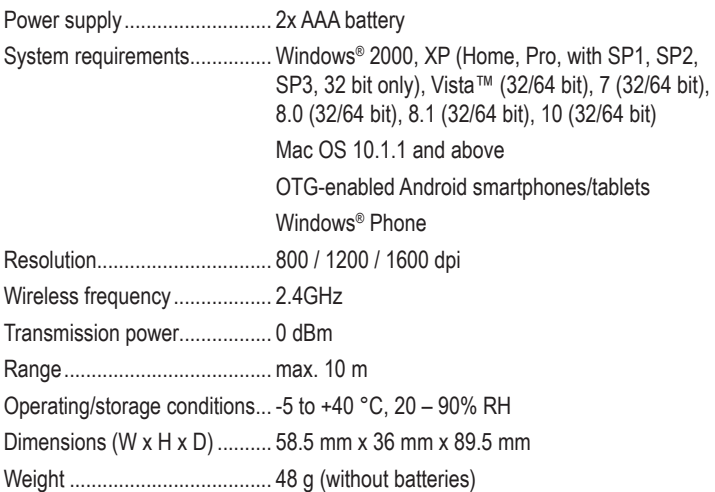

This is a publication by Conrad Electronic SE, Klaus-Conrad-Str. 1, D-92240 Hirschau (www.conrad.com). All rights including translation reserved. Reproduction by any method, e.g. photocopy, microfilming, or the capture in electronic data processing systems require the prior written approval by the editor. Reprinting, also in part, is prohibited This publication represents the technical status at the time of printing.

Copyright 2020 by Conrad Electronic SE. The Contract Electronic SE. The Contract of the Contract Electronic SE